# Hydromagic Version 9 New Features - Improved Editing and Export, PPK GNSS Import, New Route Planner

#### ZOOM AND PAN KEYBOARD SHORTCUTS

- Avoid messing with the annoying laptop touchpad in the field, Page up / Dn and Arrow keys now operate zoom and pan

### ENHANCED ROUTE PLANNER (for Robotic CEE-USV):

- Now multiple routes can be imported or saved on the Project Explorer, instead of only allowing a single route.

- Start of the route is identified by a user defined "blob".

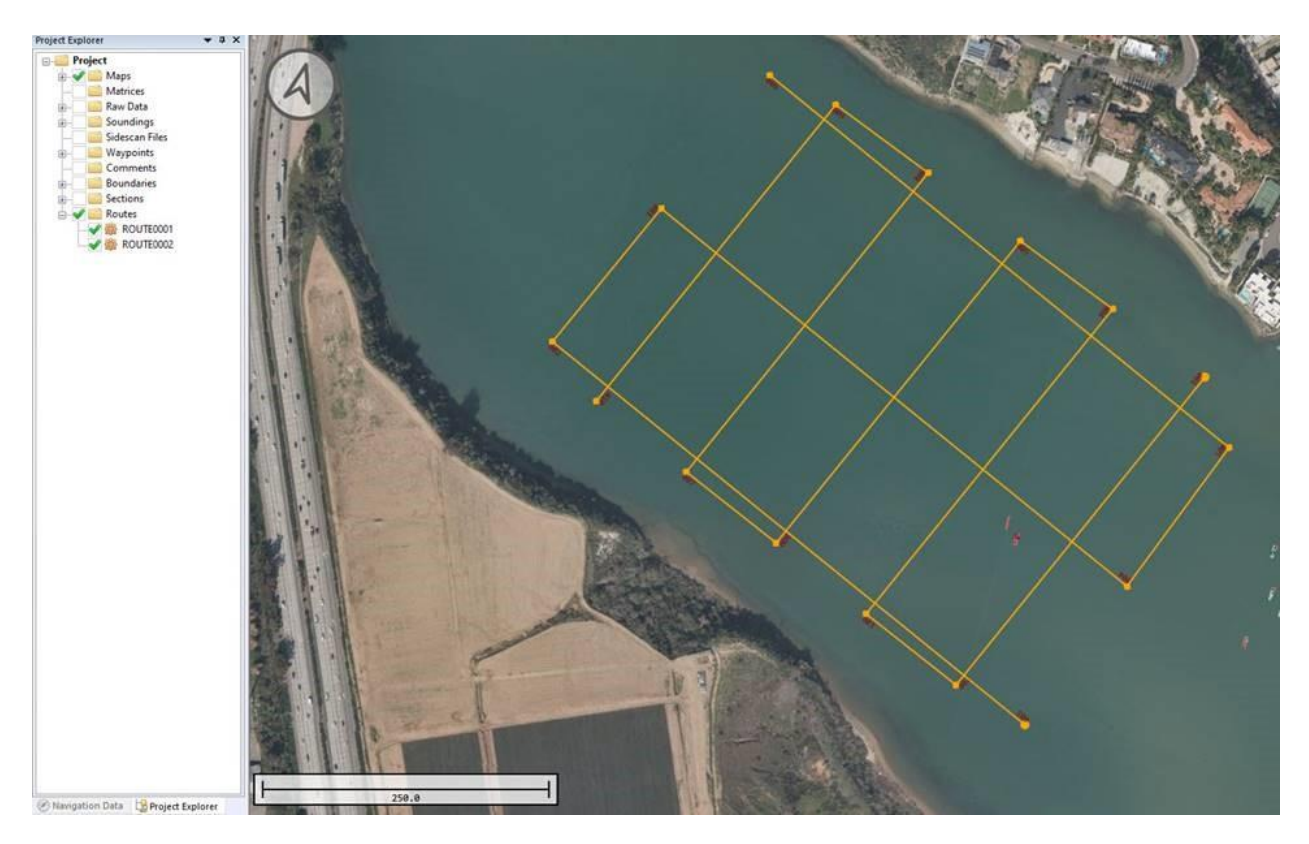

## NEW 3D TERRAIN VIEWER:

- Greatly enhanced 3D view with infinite amplification

- Variable lighting intensity and viewing angle

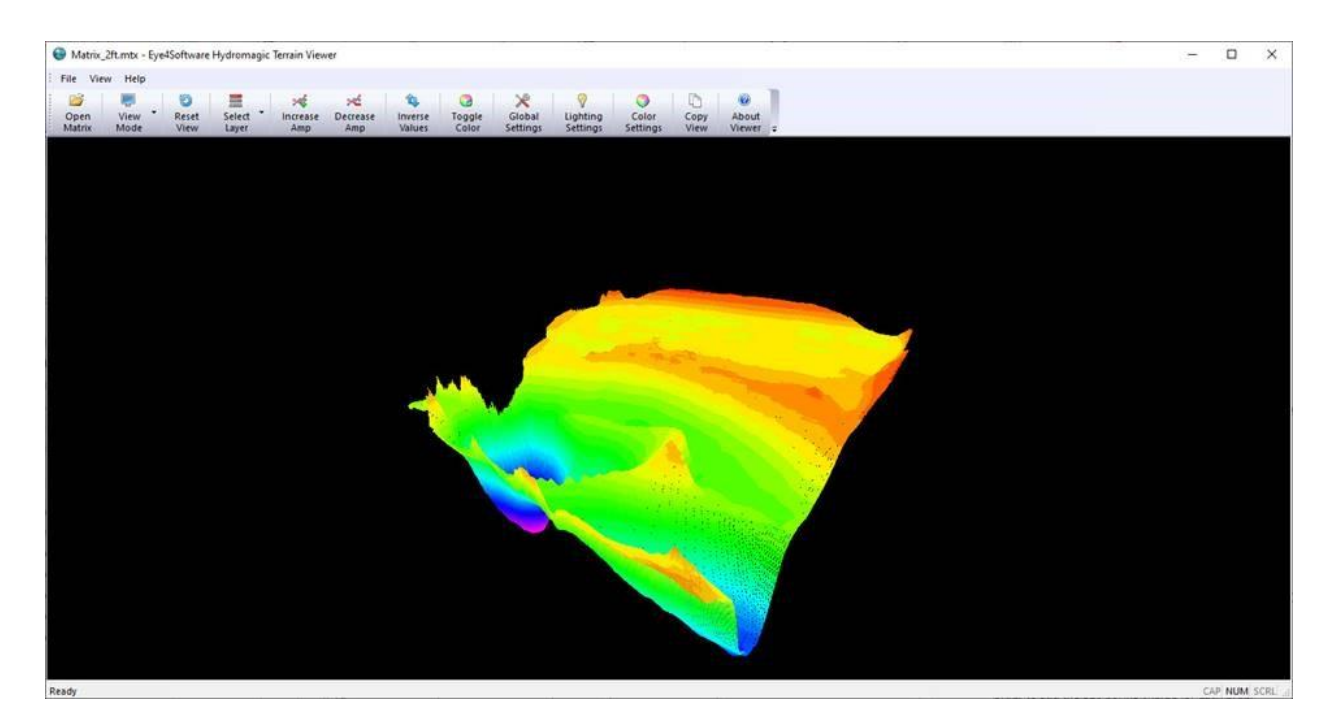

### DETAILED AND ENHANCED ECHOGRAM VIEW AND EDITOR:

- Full HD water column with several color modes.
- User digitizer to "re draw" soundings.

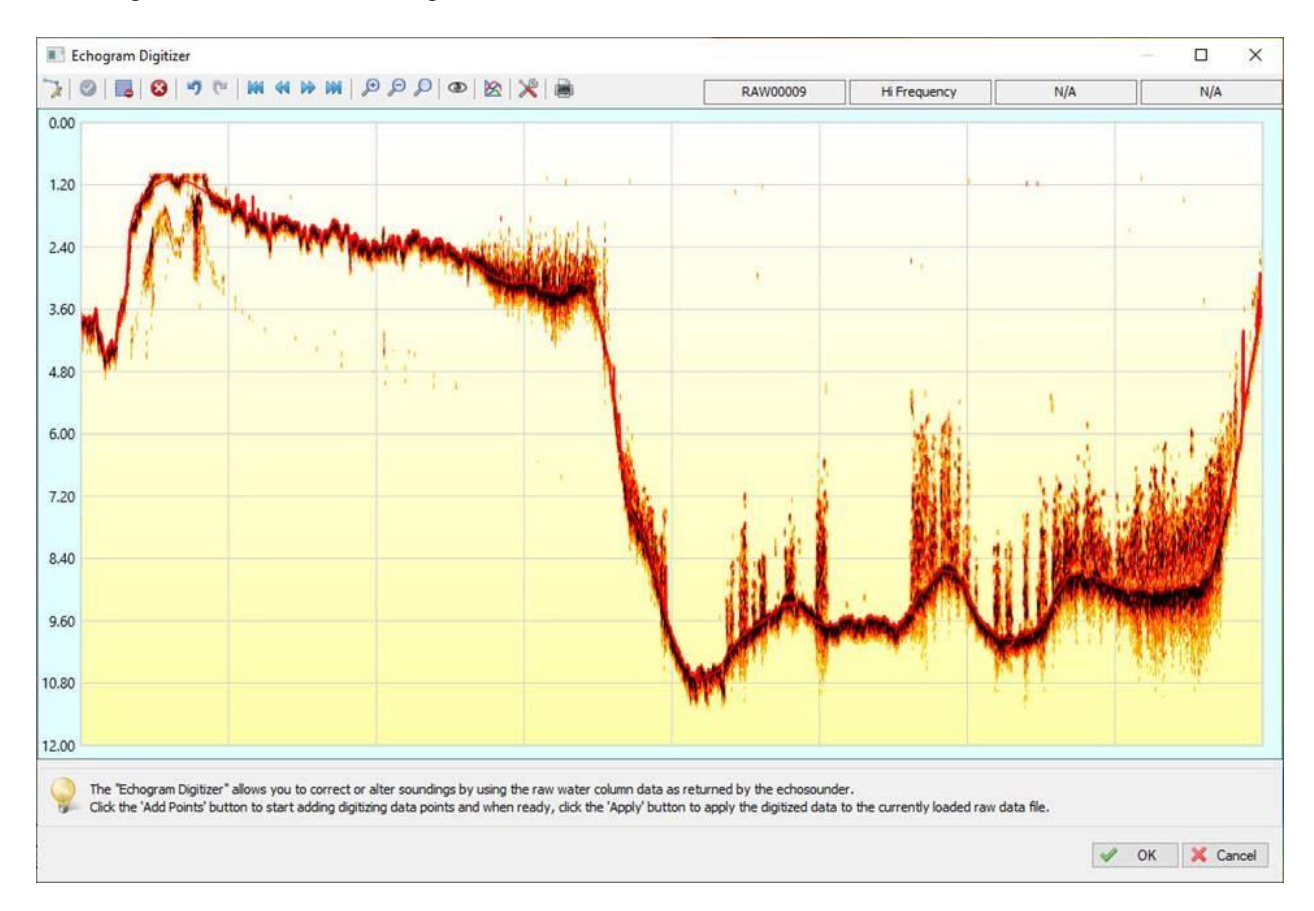

## RAW FILE NUMBER DROP-DOWN DISPLAY WITH L/R ARROWS

- Makes it easier to navigate through editing soundings

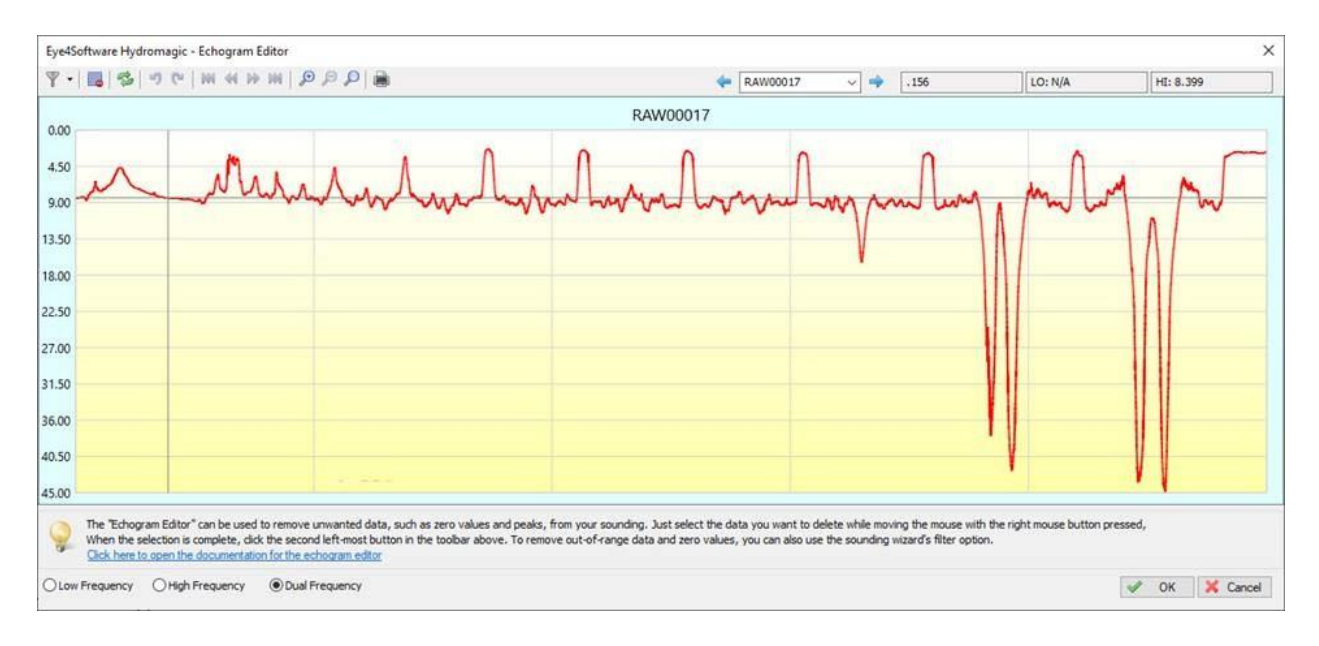

#### NEW REAL TIME ACTIVITY VIEW WINDOW

- All running processes are identified, with errors shown.
- Greatly enhances awareness of issues or setup problems.
- Particularly useful for monitoring CEE-USV autopilot communications.

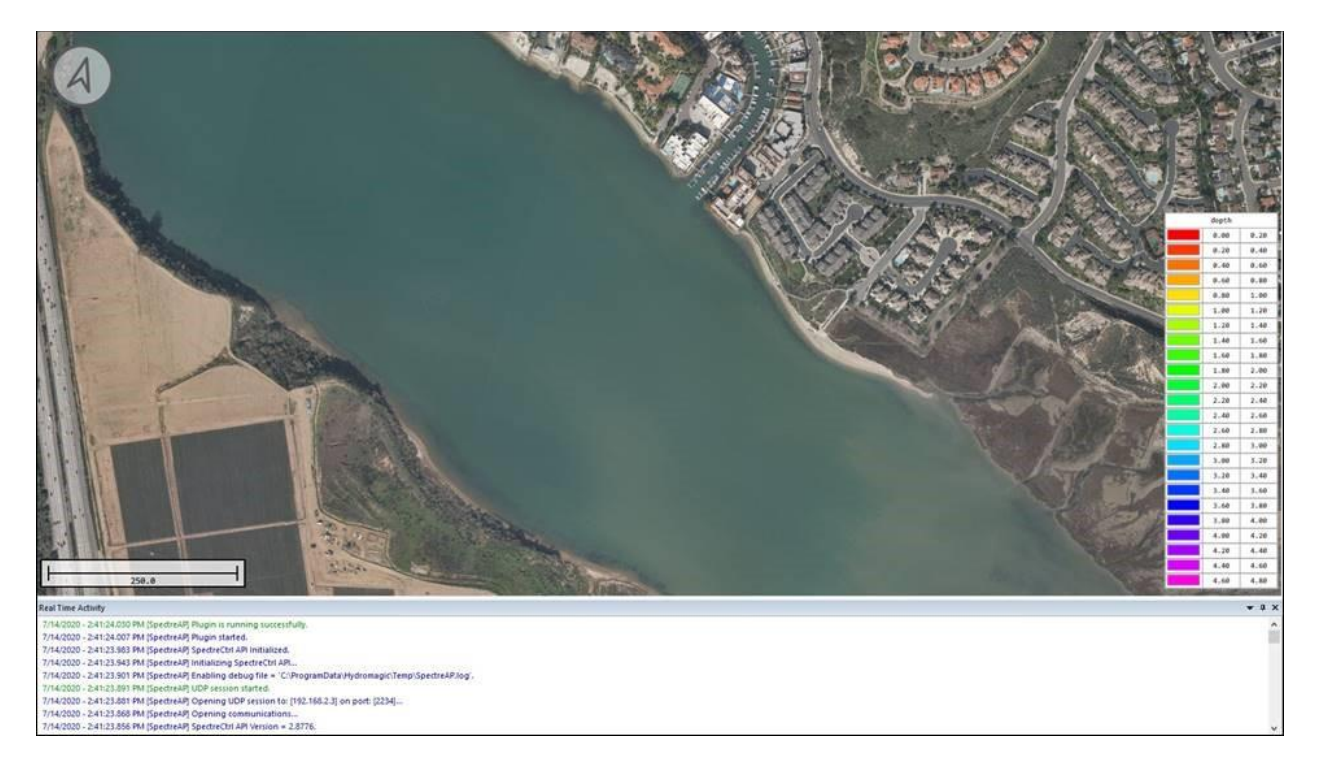

# POST PROCESSED KINEMATIC GNSS DATA HANDLING

- Real time GNSS data may be corrected using a PPK base station data file

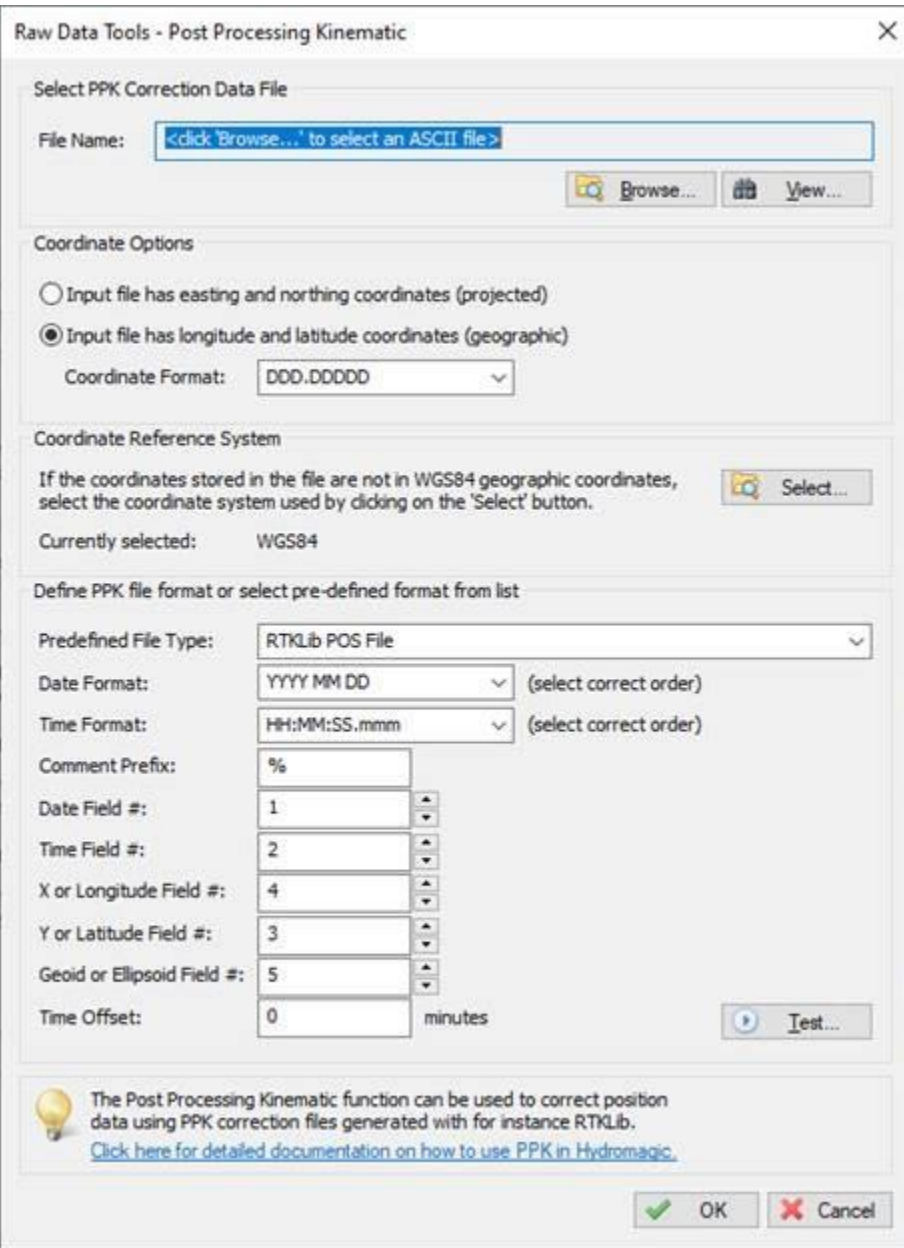

### ELEVATION MODE ELIMINATED AND EXPANDED MATRIX OUTPUT

- The software automatically shows soundings as elevations when tide / RTK is applied, with no need to switch modes. This was a source of confusion.

## GREATLY ENHANCED MATRIX OUTPUT OPTIONS

- Simpler, faster and more powerful XYZ export options

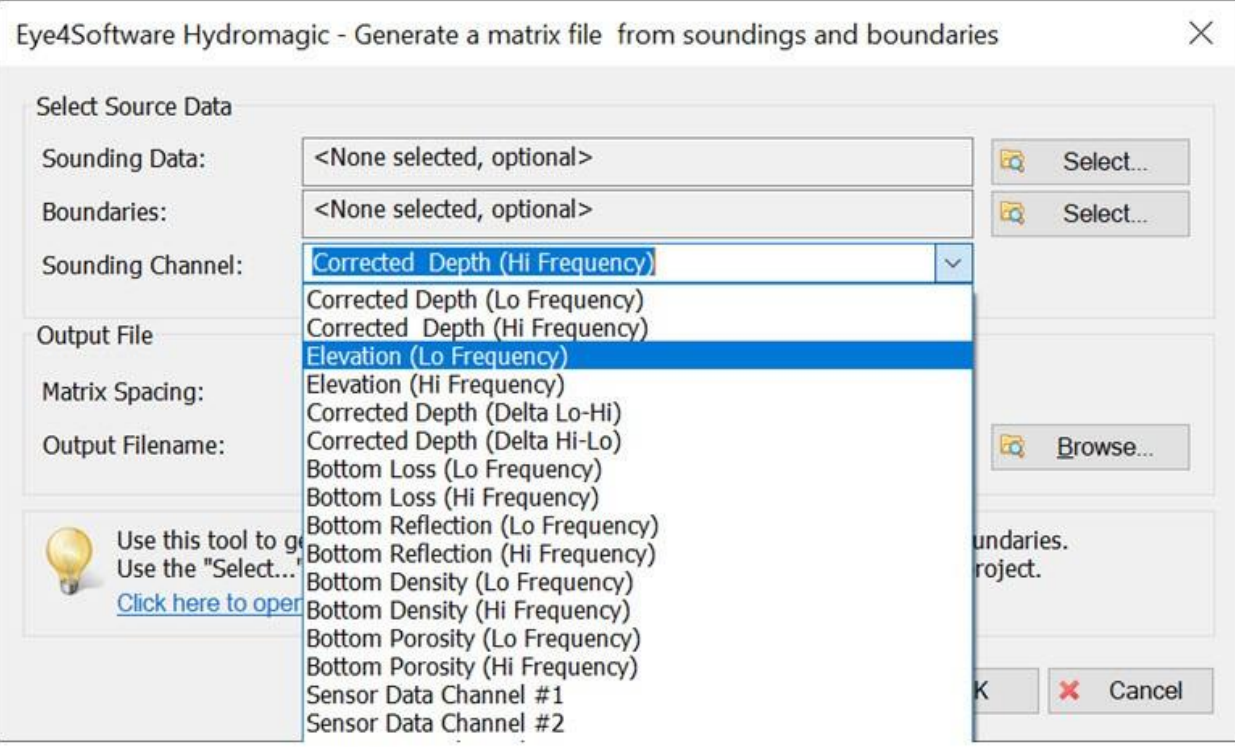

#### DELTA MATRIX COMPUTATION

- Compare matrices to calculate volume changes

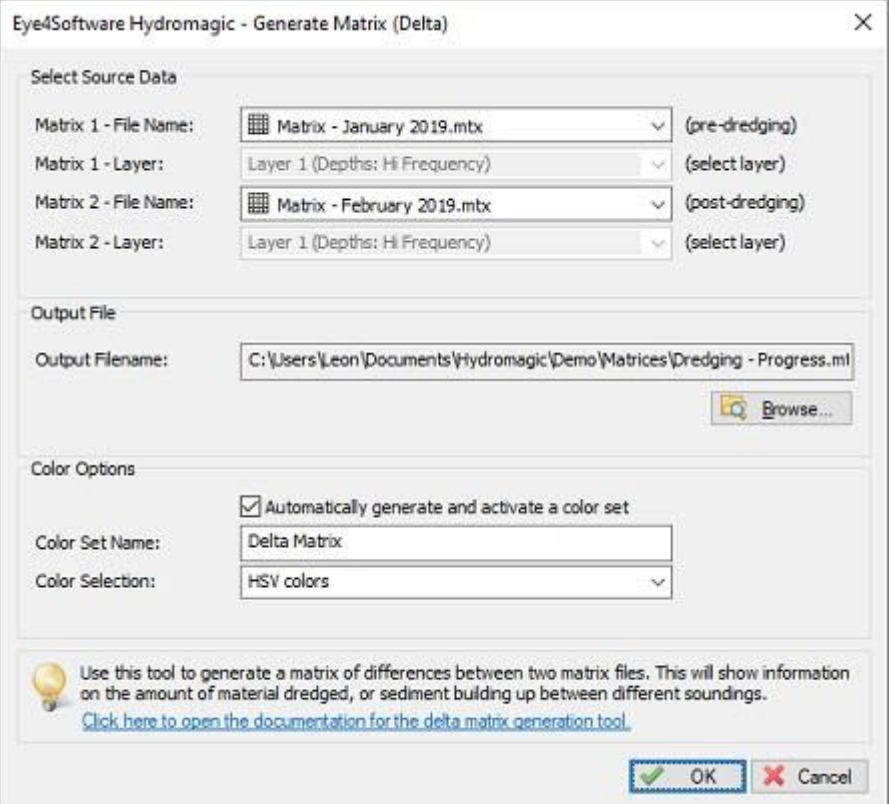

### HYPACK EXPORT

- Hydromagic RAW files may be exported in HYPACK RAW format for conversion to a HYPACK project.

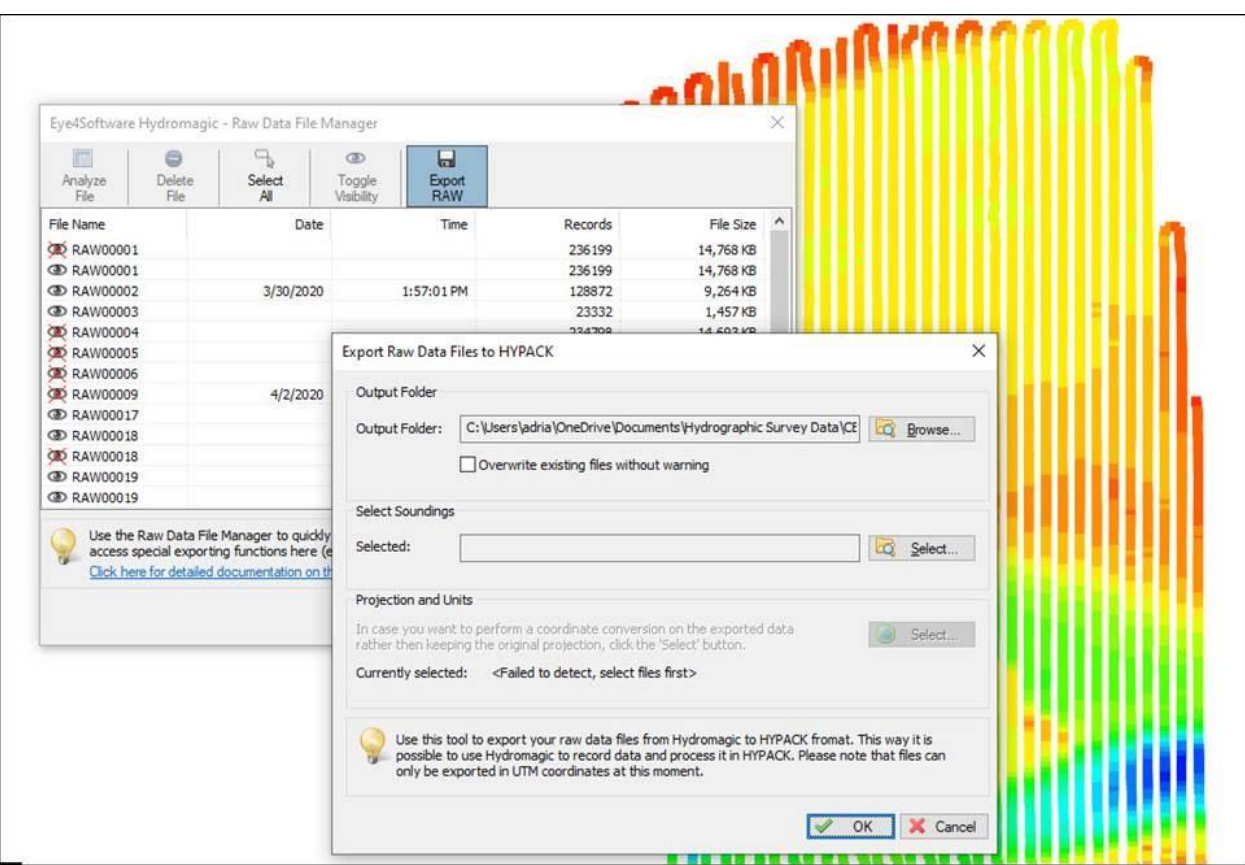

## SIDE SCAN VIEWER

- Side scan data files may be mosaicked and incorporated into Hydromagic projects

# NEW NAVIGATION VIEW TOOLBAR:

- Easier font changes and readout display adjustments:

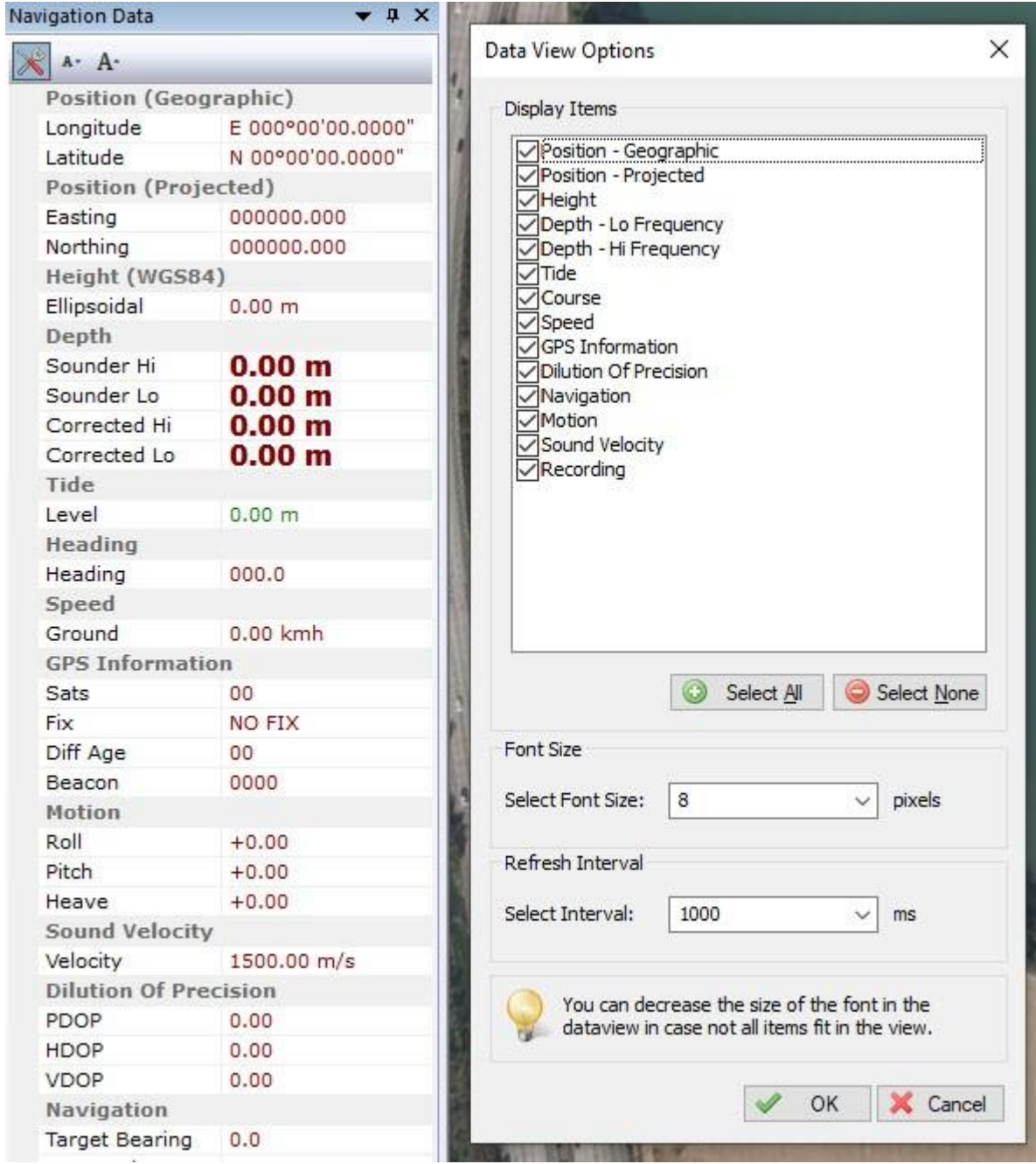

### MULTIPLE DEPTH COLOR SCHEMES:

- Save different depth / elevation ranges to avoid the need to keep manually changing the color palette ranges

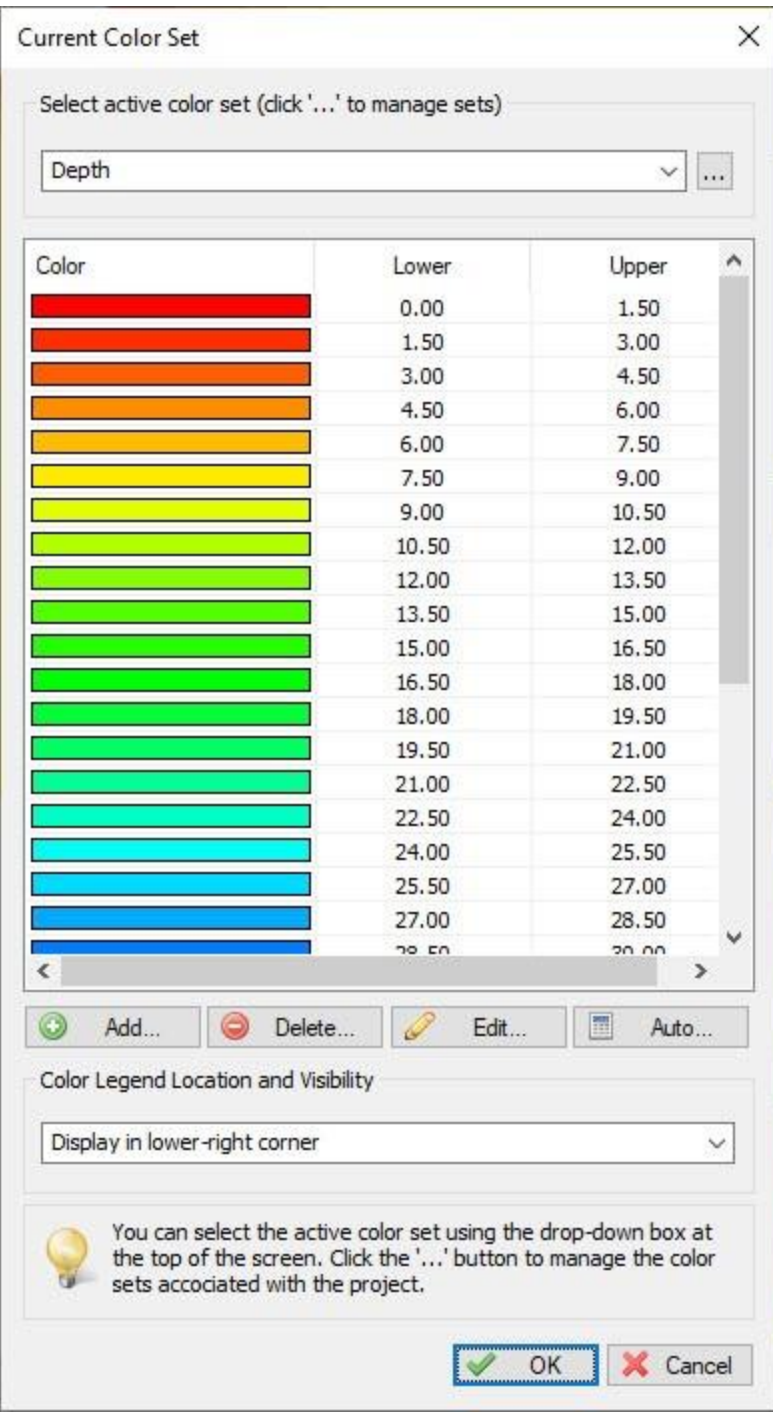

DOWNLOAD HYDROMAGIC HERE:<https://www.eye4software.com/download/>